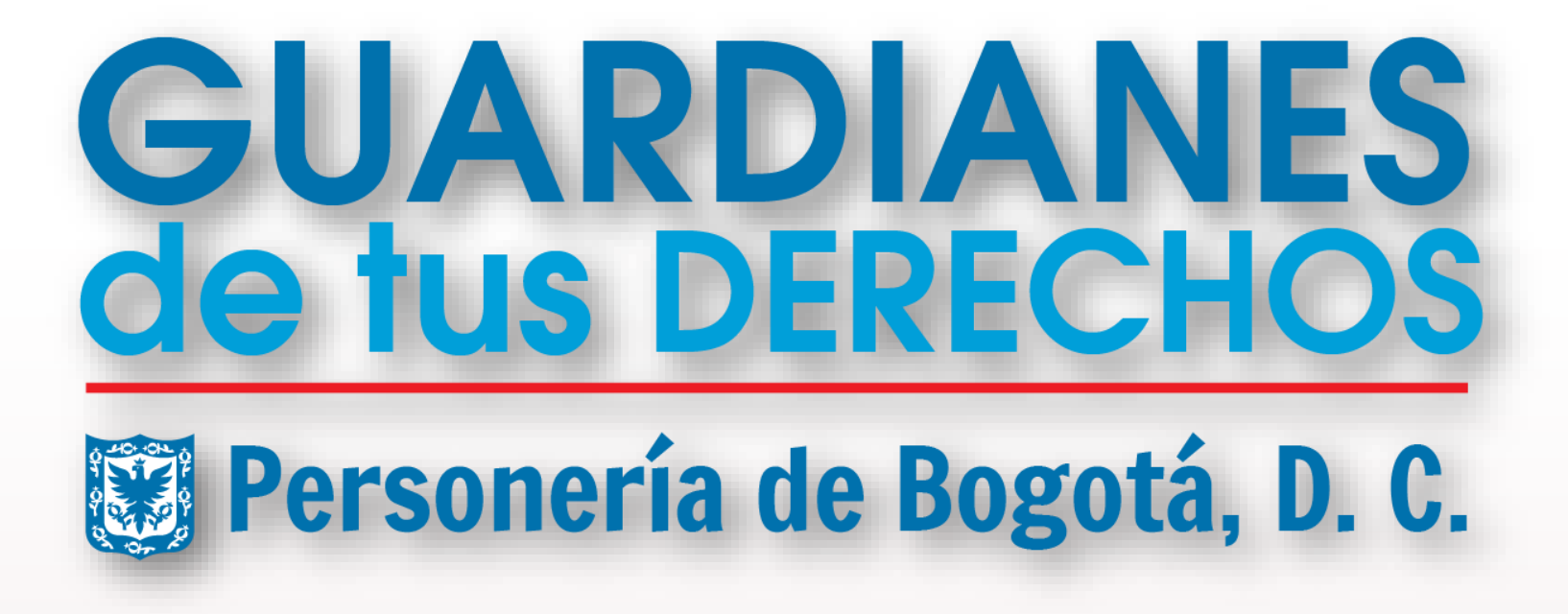

### SELECCIONE LA OPCIÓN OUE DESEA REGISTRAR

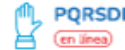

lid

## **SOLICITUDES**

## **PETICIÓN**

Es el derecho fundamental que tiene toda persona natural o jurídica, grupo o organización o asociación para solicitar o reclamar entre las autoridades y los particulares, por motivos de interés general o particular, y a obtener prontaresolución, completa y de fondo

### SEGUIMIENTO DERECHO DE PETICIÓN

En general todas las autoridades y los particulares tienen 15 días para dar respuesta a los derechos de petición. Pero cuando se trate de petición de documentos y/o información, la autoridad tiene 10 días hábiles para dar respuesta. Si su petición se encuentra dentro los términos señalados no es procedente la Vigilancia al derecho de petición. El derecho de petición debe estar radicado ante la respectiva autoridad y escaneado en formato pdf para ser adjuntado al presente formulario

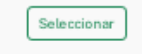

Seleccionar

## SOLICITUDES FRENTE A LA GESTIÓN DE LA PERSONERÍA

## **QUEJA**

Manifestación verbal o escrita de rechazo, protesta, censura, descontento o inconformidad presentada por una persona en contra de uno o variosías) servidoresías) públicosías) o contratistas de la Personería de Bogotá. D. C., en desarrollo de sus funciones o durante la prestación de sus servicios

## **RECLAMO**

Consiste en la exigencia, reivindicación o demanda de manera verbal o escrita ante la Entidad de una solución va sea por motivo de interés general o particular referente a la indebida prestación del servicio.

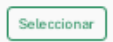

Seleccionar

## **SUGERENCIA**

**DENUNCIA** 

**FELICITACIÓN** 

Iniciativa, crítica o indicación para el mejoramiento de la atención y el cumplimiento de la misión de la Personería de Bogotá, D. C.

Seleccionar

Seleccionar

Seleccionar

### Es la manifestación verbal o escrita, en la que se pone en conocimiento un presunto acto de corrupción por parte de los(as) funcionarios(as) de la Personería de Bogotá, D. C., en cumplimiento del ejercicio de sus funciones.

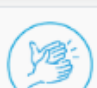

Agradecimiento que se presenta por los usuarios por la calidad en la prestación del servicio público, por parte de los(as) funcionarios(as) y/o contratistas de la Personería de Bogotá, D. C.

Atras 0

Cancelar  $\otimes$ 

# **PQRSDF V2**

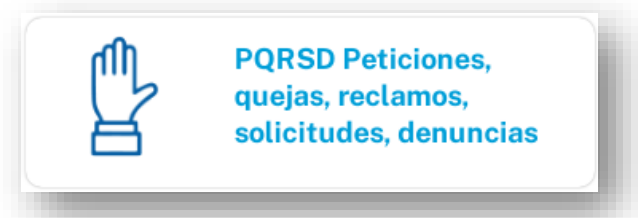

**EL REGISTRO DE LAS SOLICITUDES DESDE LA PÁGINA WEB HA CAMBIADO, AHORA SE PUEDE CATEGORIZAR EL TRÁMITE Y ADICIONAL, SE OBTENDRÁN MAS DATOS DEL PETICIONARIO(A).** 

EL OBJETIVO TENER INFORMACIÓN **MAS COMPLETA PARA LA TOMA DE DECISIONES INSTITUCIONALES.** 

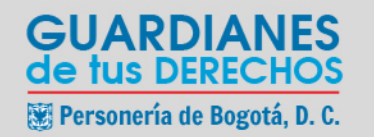

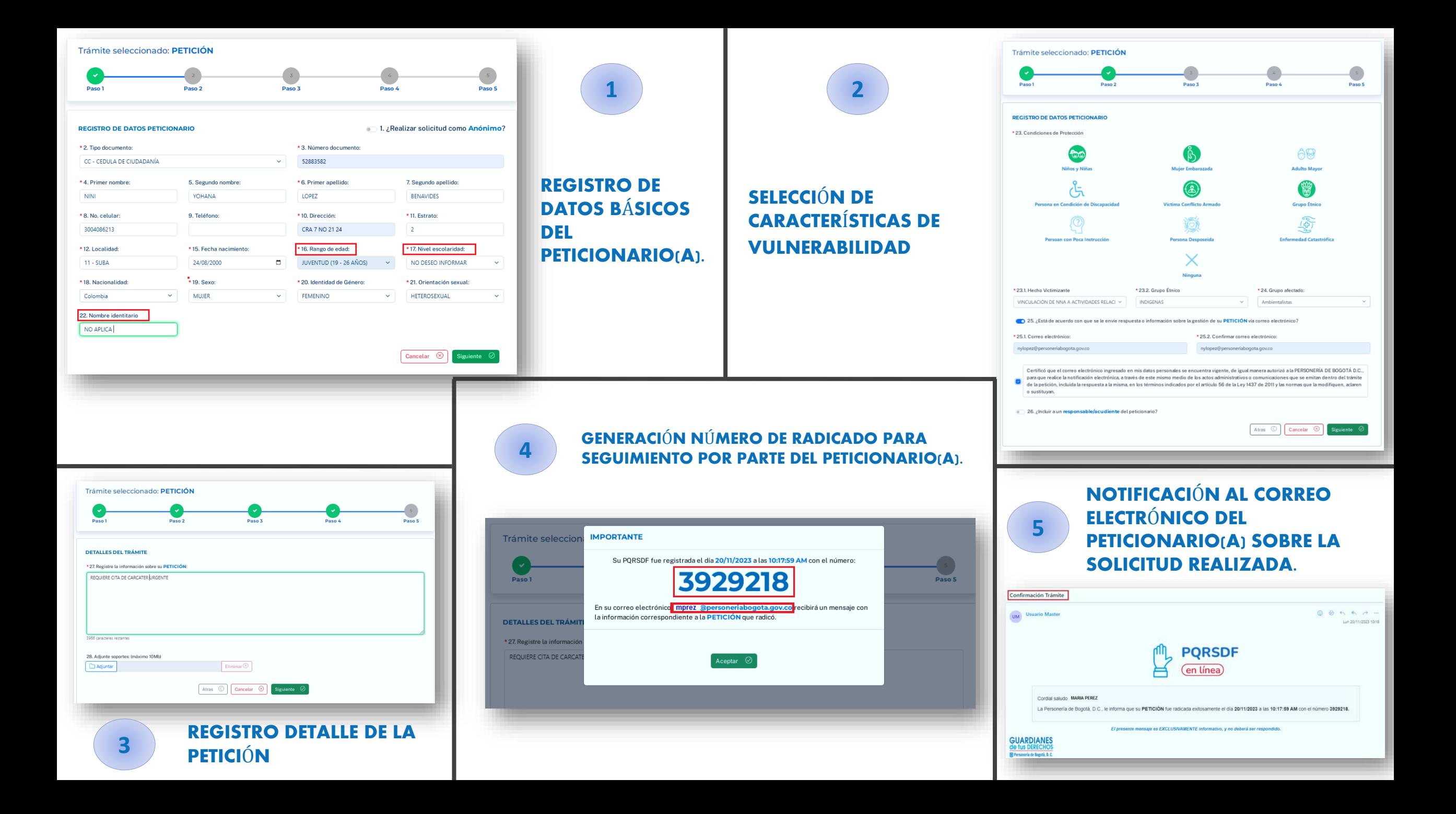

## **LUEGO DEL REGISTRO DEL CIUDADANO(A) EN LA P**Á**GINA WEB, EL FUNCIONARIO(A) EN LA APLICACI**Ó**N MISIONAL SINPROC, ENCONTRAR**Á **EL SIGUIENTE ICONO EN SUS PENDIENTES.**

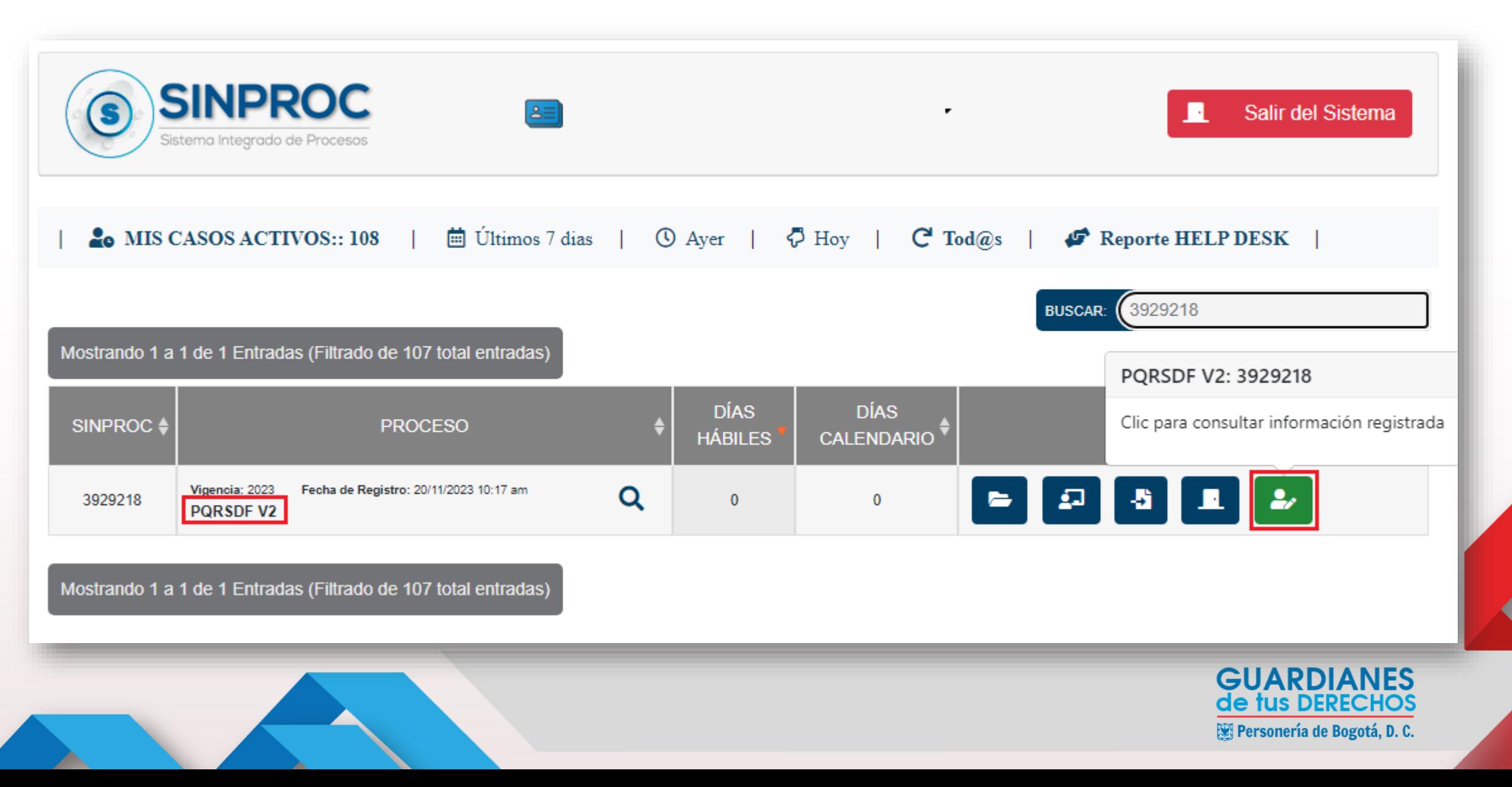

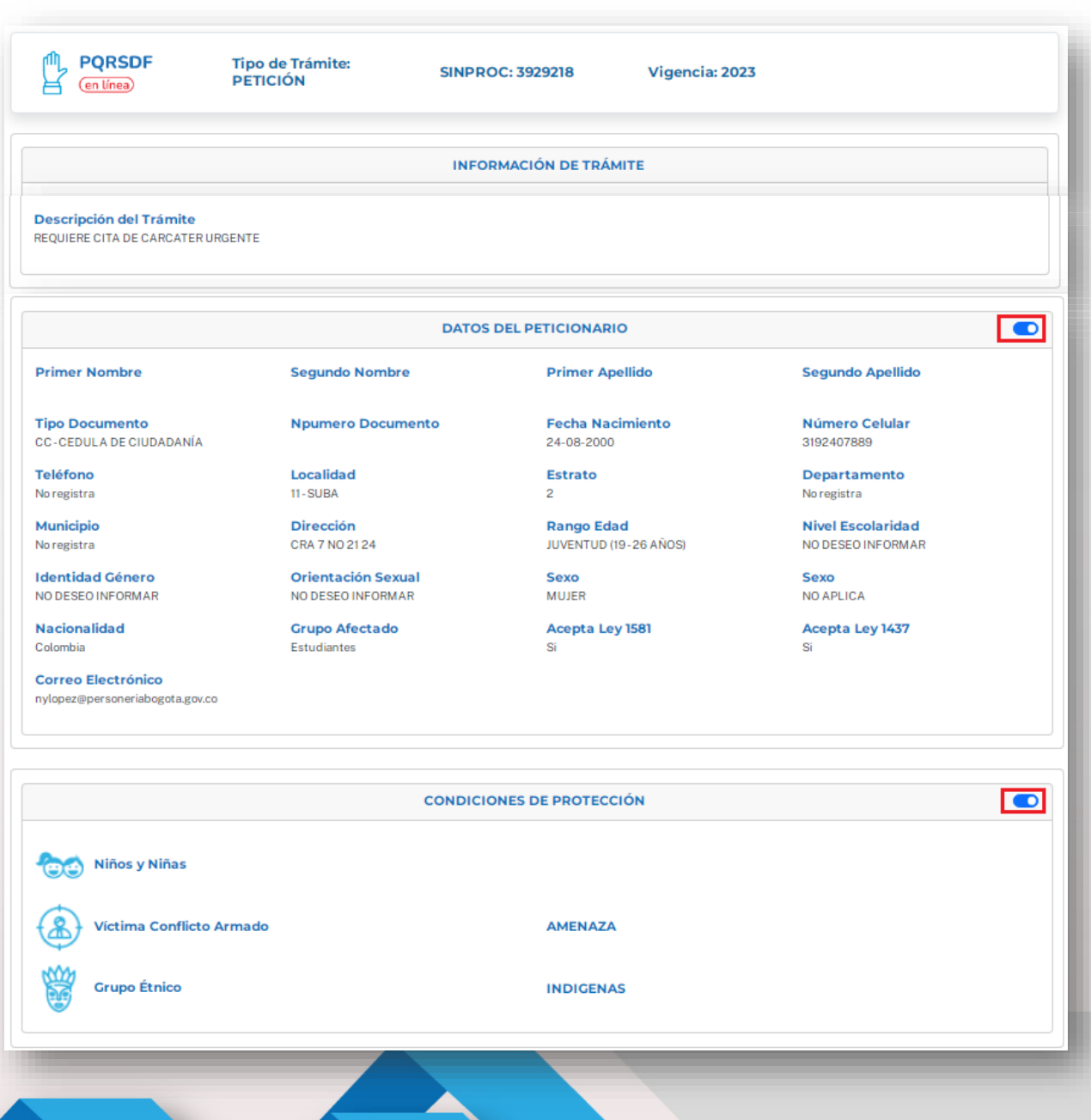

## **AL DAR CLIC**

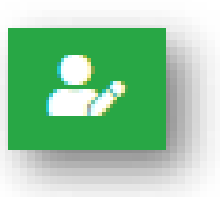

LO(A)S FUNCIONARIO(A)S DE CUALQUIER **DELEGADA PODRÁN OBSERVAR** LA INFORMACIÓN REGISTRADA POR EL **CIUDADANO(A).** 

## IMPORTANTE, EL PROCESO DE GESTIÓN EN EL **SISTEMA MISIONAL SINPROC ENFOCADO A:**

- $\checkmark$  ACTUACIONES.
- $\times$  REMISIÓN
- $\checkmark$  ARCHIVO DE CASOS.

SE SEGUIRÁ REALIZANDO DE LA FORMA **HABITUAL.** 

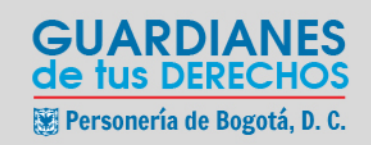

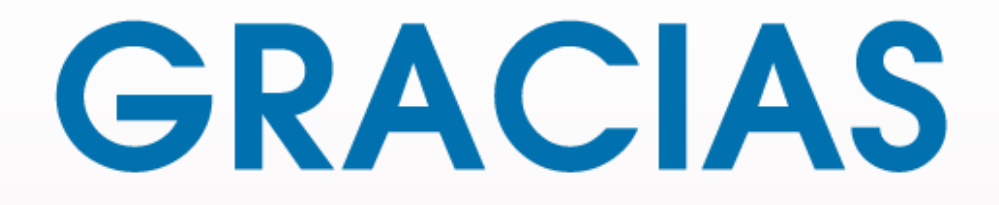